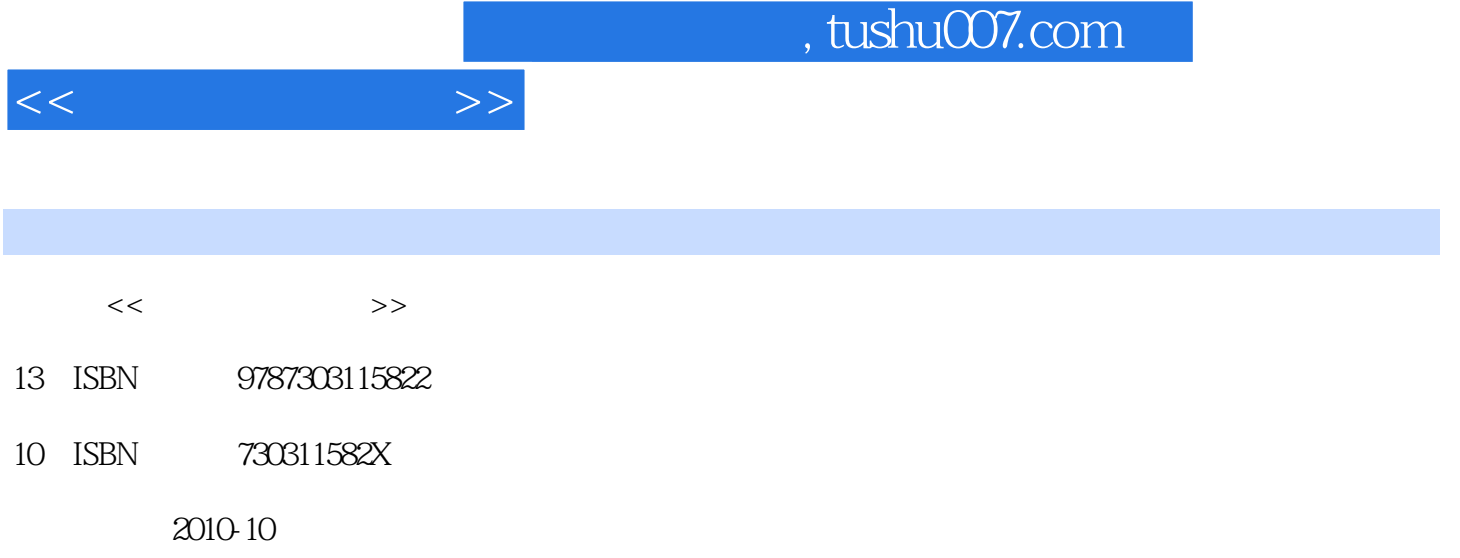

页数:275

PDF

更多资源请访问:http://www.tushu007.com

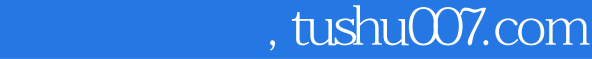

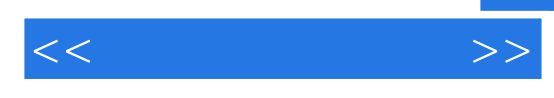

## $1$  " example. 2008. Number of Mindows Mindows Separation and Windows Separation of the Windows Separation of the Windows Separation of the Windows Separation of the Windows Separation of the Windows Separation of the Windows Se

- $3$ <sup> $m$ </sup>,  $n$
- 4 " Word2003 " Word2003 Word2003 Word2003
- $5$ <sup>"</sup>
- $6$  "  $\,$  "
	-
- $7<sup>4</sup>$

 $360$ 

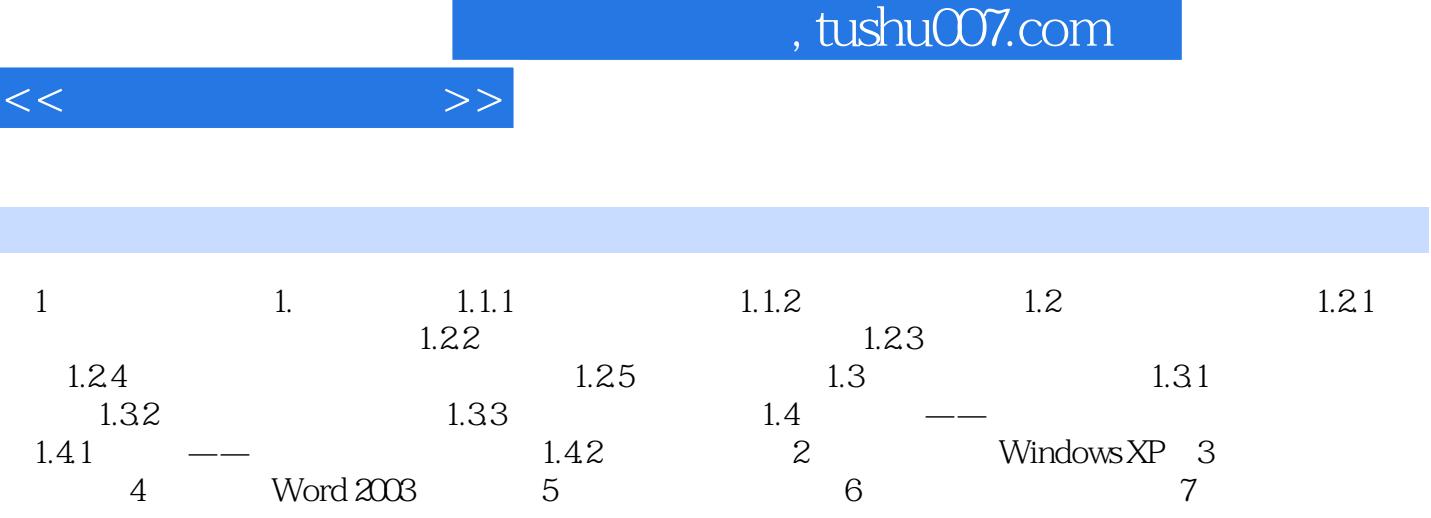

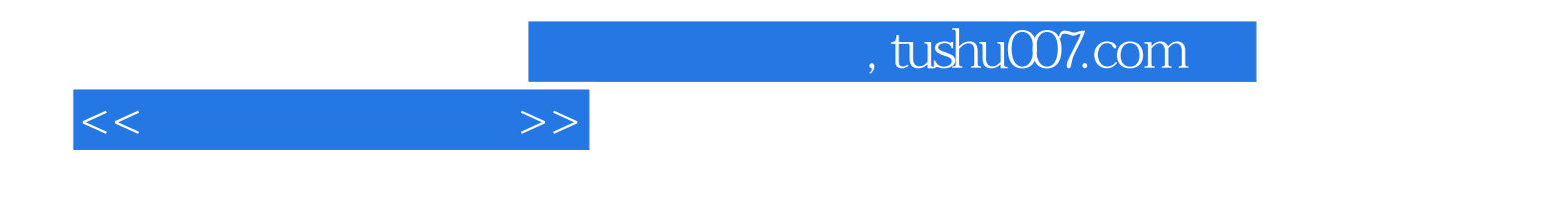

本站所提供下载的PDF图书仅提供预览和简介,请支持正版图书。

更多资源请访问:http://www.tushu007.com